# **STAT 516 hw 6**

Solutions

# **Chp 6 Ex 9**

Here we read in the data. We can use read.csv with the colClasses argument as specified below to read in the data such that the columns are assigned the appropriate classes.

```
tensile <- read.csv("Data Tables 4th edition/Chapter 6/datatab_6_26.prn",
                    sep = " "colClasses = c("factor", "numeric"))
```
We assume the model  $Y_{ij} = \mu + S_i + \varepsilon_{ij}$  for  $i = 1, ..., 4$  and  $j = 1, ..., 4$ , where  $\mu$  is the overall mean,d  $S_1, \ldots, S_4$  are independent Normal $(0, \sigma_S^2)$  random effects for the suppliers, and the  $\varepsilon_{ij}$ are Normal $(0, \sigma_{\varepsilon}^2)$  are error terms.

```
boxplot(tensile - supplier, data = tensile)
```
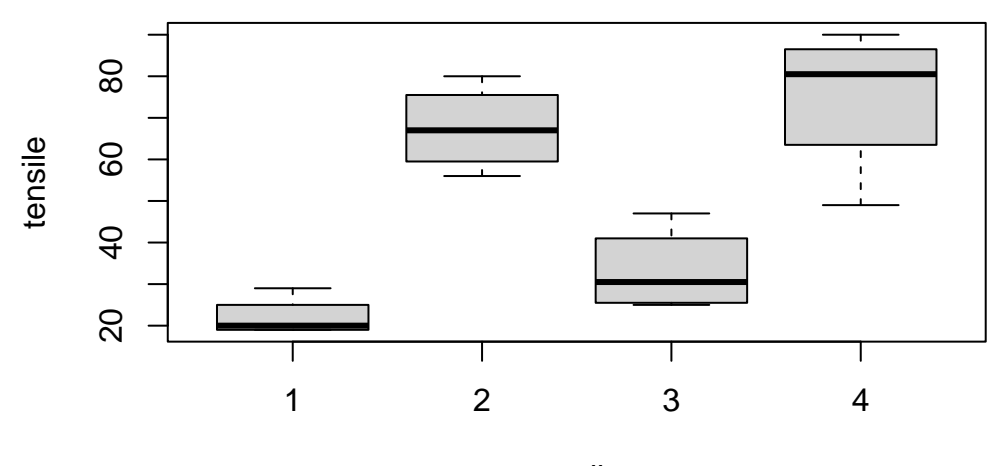

supplier

We can obtain the test statistic for testing  $H_0: \sigma_S^2 = 0$  with the anova() function on the lm() output.

```
lm_out <- lm(tensile \sim supplier, data = tensile)anova(lm_out)
Analysis of Variance Table
Response: tensile
         Df Sum Sq Mean Sq F value Pr(>F)
supplier 3 7978.2 2659.40 19.044 7.401e-05 ***
Residuals 12 1675.7 139.65
---
Signif. codes: 0 '***' 0.001 '**' 0.01 '*' 0.05 '.' 0.1 ' ' 1
```
The very small p value indicates strong evidence of significant variability in the tensile strength of the sheet metal from different suppliers.

The  $lmer()$  function provides estimates of the variance components.

```
library(lmerTest)
```
Loading required package: lme4

Loading required package: Matrix

Attaching package: 'lmerTest'

The following object is masked from 'package:lme4':

lmer

The following object is masked from 'package:stats':

step

lmer\_out  $\leq$  lmer(tensile  $\sim$  1 + (1|supplier), data = tensile) lmer\_out

```
Linear mixed model fit by REML ['lmerModLmerTest']
Formula: tensile \sim 1 + (1 | supplier)
  Data: tensile
REML criterion at convergence: 128.2676
Random effects:
 Groups Name Std.Dev.
 supplier (Intercept) 25.10
 Residual 11.82
Number of obs: 16, groups: supplier, 4
Fixed Effects:
(Intercept)
     49.44
```
We obtain  $\hat{\sigma}_S = 25.10$  and  $\hat{\sigma}_\varepsilon = 11.82$ .

It also makes sense to check the residuals versus fitted values plot.

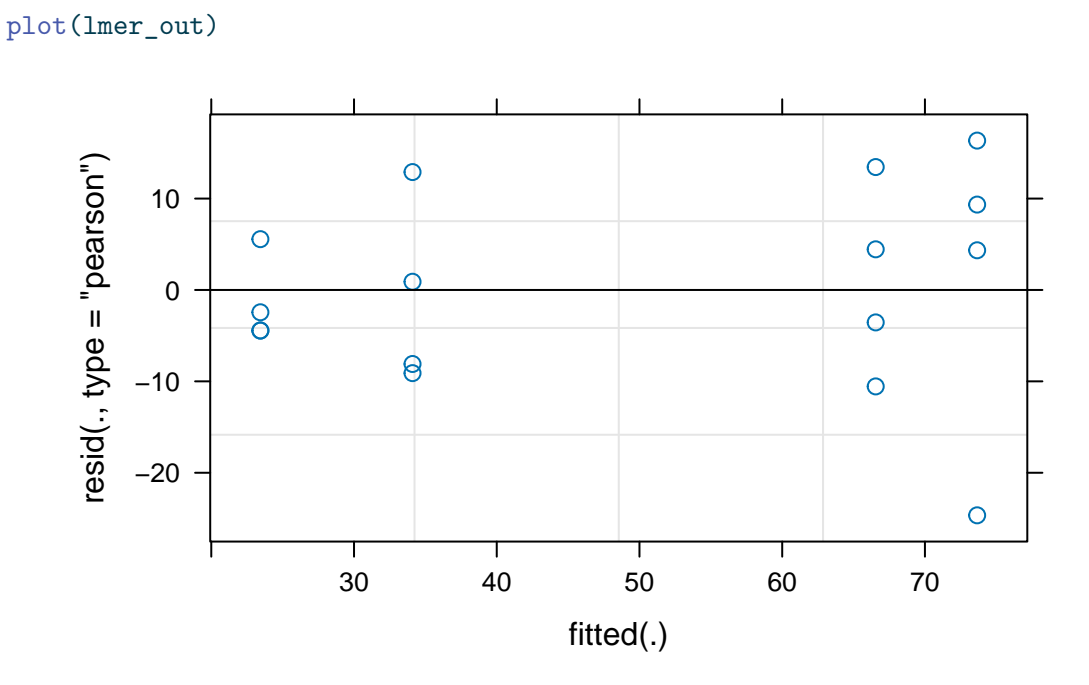

We see that there is some fanning in the residuals, with a wider residual variance at larger fitted values.

```
yhat <- predict(lmer_out)
ehat <- tensile$tensile - yhat
qqnorm(scale(ehat))
```
 $abline(0,1)$ 

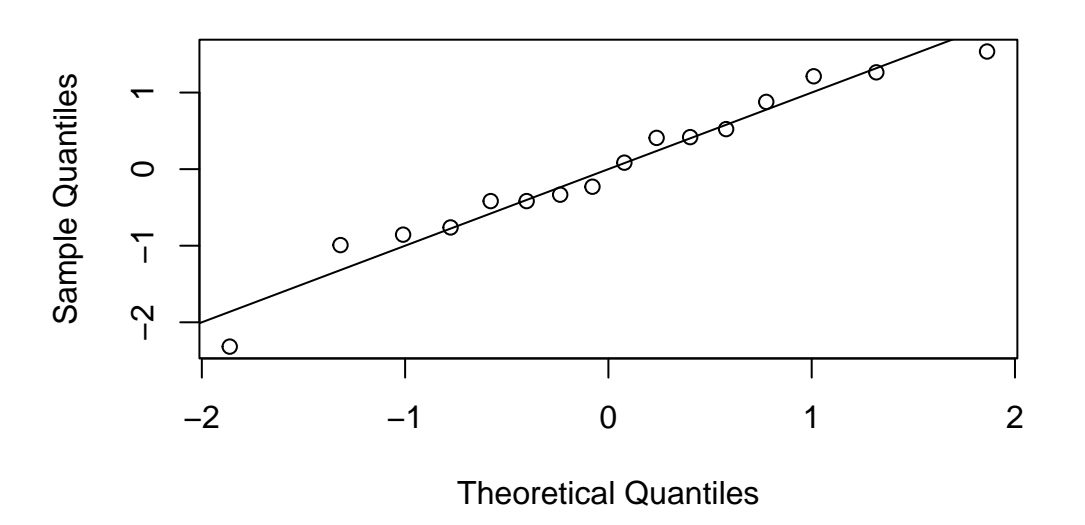

**Normal Q−Q Plot**

The Normal Q-Q plot of the residuals, however, does not show any great departure from Normality, so it is perhaps best not to transform the data.

### **Chp 10 Ex 4**

Here we read in the data.

```
cotton <- read.csv("Data Tables 4th edition/Chapter 10/datatab_10_28.prn", sep = " ",
                   colClasses = c("factor","factor","factor","numeric","numeric"))
head(cotton)
```
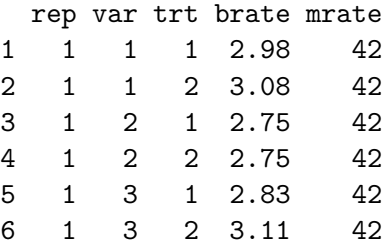

The experiment is a randomized complete block split-plot design; the whole plot factor is the variety, the split-plot factor is the treatment, and the blocks are the replications.

### **Analysis with mrate as the response**

First print the ANOVA table using anova() on the lm() output.

```
lm_out \leftarrow lm(mrate \sim var + trt + var: trt + rep + rep: var, data = cotton)anova(lm_out)
```
Analysis of Variance Table

Response: mrate

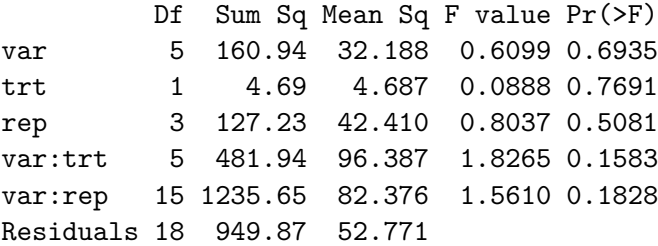

We must correct the F statistic and p value for var.

F\_var <- 32.188 / 82.376  $p_{var} < -1 - pf(F_{var}, 5, 15)$ 

The correct F statistic is 0.3907449 and the correct p value is 0.8475051.

If we run anova() on the lmer() output using the R package lmerTest, we see that the p value in the output does not match our adjusted p value:

```
library(lmerTest)
lmer_out <- lmer(mrate \sim var + trt + var:trt + (1|rep) + (1|rep:var), data = cotton)
```

```
boundary (singular) fit: see help('isSingular')
```
anova(lmer\_out)

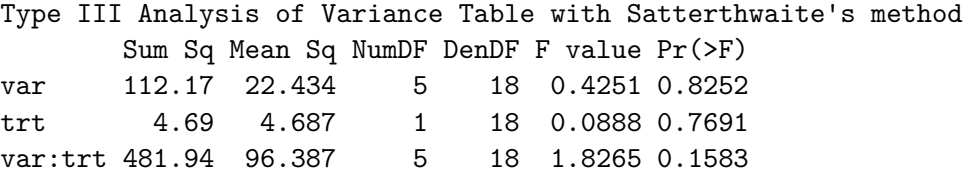

It turns out this is because the REML estimate of the variance component associated with rep was equal to zero:

lmer\_out

```
Linear mixed model fit by REML ['lmerModLmerTest']
Formula: mrate \sim var + trt + var:trt + (1 | rep) + (1 | rep:var)
  Data: cotton
REML criterion at convergence: 268.072
Random effects:
Groups Name Std.Dev.
rep:var (Intercept) 3.387
rep (Intercept) 0.000
Residual 7.264
Number of obs: 48, groups: rep:var, 24; rep, 4
Fixed Effects:
(Intercept) var2 var3 var4 var5 var6
     42.25 -3.25 1.25 -3.25 9.00 -5.25
     trt2 var2:trt2 var3:trt2 var4:trt2 var5:trt2 var6:trt2
     -2.75 5.50 2.50 4.00 -10.00 10.75
optimizer (nloptwrap) convergence code: 0 (OK) ; 0 optimizer warnings; 1 lme4 warnings
```
In this case, the lmer() package has a way of computing the p value for the whole plot factor which is different from ours.

We see from our adjusted p-value for the effect of var and the p values for trit and the var-tri interaction, that none of these have a significant effect on the response.

The interaction plot below may make it appear that the mean response of variety 5 under treatment 1 is higher than the response mean at other variety and treatment combinations, but, since the p values are large for all effects, we cannot conclude that the apparent difference in the interaction plot indicates any real difference in treatment means.

interaction.plot(cotton\$var, cotton\$trt, cotton\$mrate)

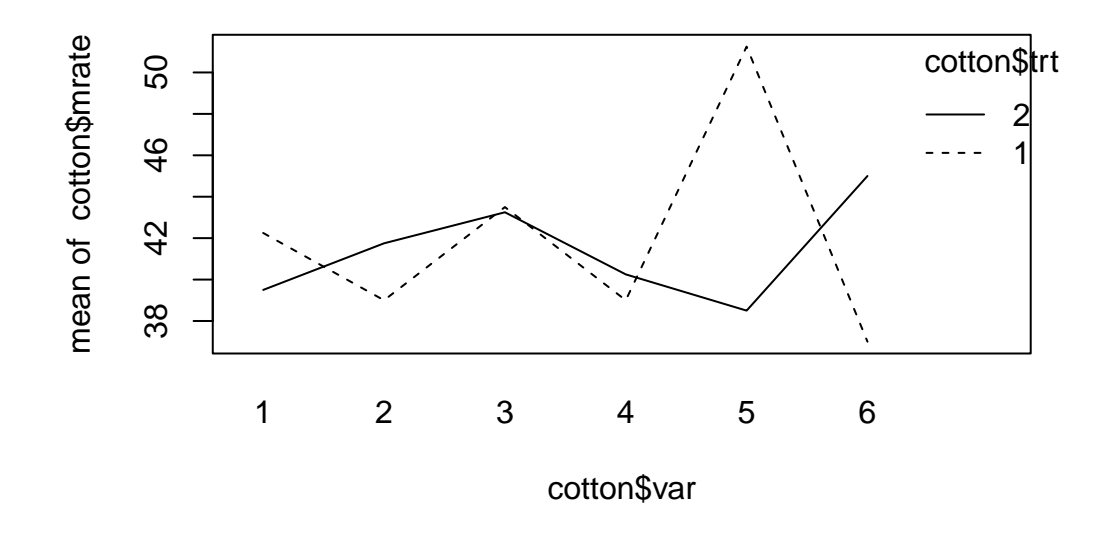

### **Analysis with brate as the response**

We obtain the ANOVA table using anova() on the lm() output.

```
lm_out \leq - \ln(\text{brate} \sim \text{var} + \text{trt} + \text{var:trt} + \text{rep} + \text{rep:var}, \text{data} = \text{cottom})anova(lm_out)
Analysis of Variance Table
Response: brate
          Df Sum Sq Mean Sq F value Pr(>F)
var 5 4.1428 0.82856 16.7205 3.269e-06 ***
trt 1 1.0710 1.07102 21.6134 0.0001996 ***
rep 3 0.8161 0.27204 5.4898 0.0074012 **
var:trt 5 0.5896 0.11791 2.3795 0.0799096 .
var:rep 15 2.1228 0.14152 2.8560 0.0182033 *
Residuals 18 0.8920 0.04955
---
Signif. codes: 0 '***' 0.001 '**' 0.01 '*' 0.05 '.' 0.1 ' ' 1
```
We must adjust the F statistic and p value for the var effect.

F\_var <- 0.82856 / 0.14152  $p_{var} < -1 - pf(F_{var}, 5, 15)$ 

The correct F statistic is 5.8547202 and the correct p value is 0.0034086.

The anova() function on the lmer() output within the package lmerTest gives the same p value.

```
lmer_out \leftarrow lmer(brate \sim var + trt + var: trt + (1|rep) + (1|rep: var), data = cotton)anova(lmer_out)
Type III Analysis of Variance Table with Satterthwaite's method
        Sum Sq Mean Sq NumDF DenDF F value Pr(>F)
var 1.45058 0.29012 5 15 5.8546 0.0034088 **
trt 1.07102 1.07102 1 18 21.6133 0.0001996 ***
var:trt 0.58957 0.11791 5 18 2.3795 0.0799102.
---
Signif. codes: 0 '***' 0.001 '**' 0.01 '*' 0.05 '.' 0.1 ' ' 1
```
It appears that the whole-plot and split-plot factors both have significant main effects; the evidence for a interaction effect is fairly weak (p value 0.0799).

We make interaction plots:

```
interaction.plot(cotton$var,cotton$trt,cotton$brate)
```
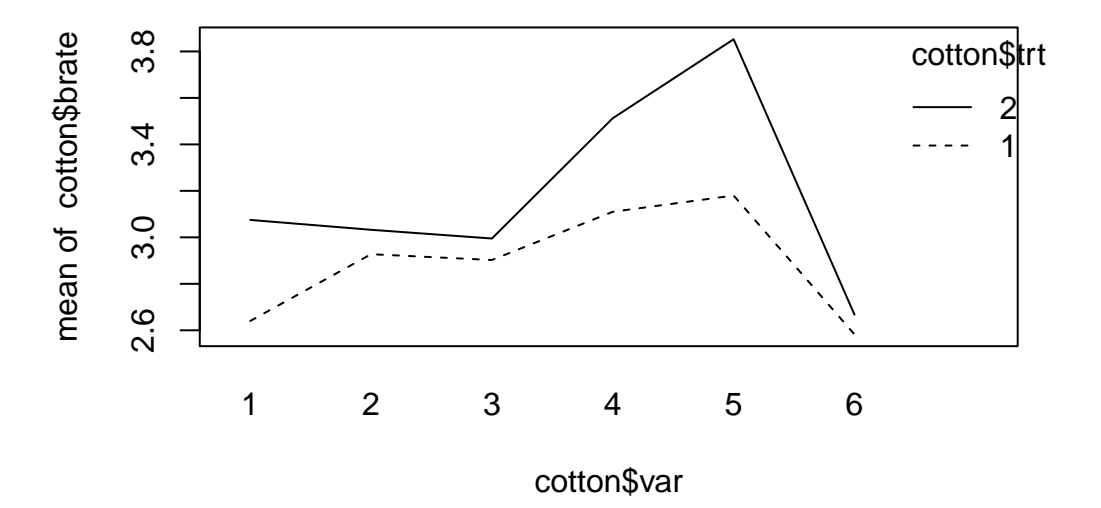

From these plots, and due to the small p values for testing for main effects, we can claim that treatment 2 generally produces a higher response mean. Moreover, the apparent difference in the response mean across varieties reflects true differences in means. We will not perform any specific mean comparisons.

## **Chp 10 Ex 6**

This is a two-way factorial design with randomized blocks; the panel is the block, and time and temperature are the fixed factors.

We first read in the data:

```
meat <- read.csv("Data Tables 4th edition/Chapter 10/datatab 10 30.prn", sep = " ",
                 colClasses = c("factor","factor","factor","numeric","factor"))
head(meat)
```
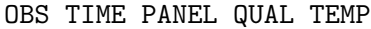

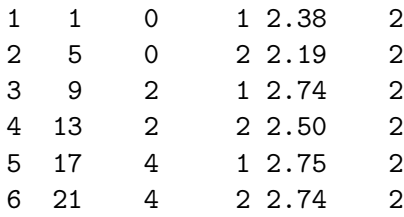

Now we look at the ANOVA table.

```
lm\_out < - lm(QUAL ~ TIME + TEMP + TIME:TEMP + PANEL, data = meat)anova(lm_out)
```
Analysis of Variance Table

```
Response: QUAL
         Df Sum Sq Mean Sq F value Pr(>F)
TIME 4 15.2717 3.8179 31.2138 4.109e-08 ***
TEMP 3 20.5439 6.8480 55.9863 1.269e-09 ***
PANEL 1 0.7784 0.7784 6.3640 0.020724 *
TIME:TEMP 12 4.8861 0.4072 3.3289 0.009518 **
Residuals 19 2.3240 0.1223
---
Signif. codes: 0 '***' 0.001 '**' 0.01 '*' 0.05 '.' 0.1 ' ' 1
```
The small p-values indicate significant interaction and main effects for the fixed factors as well as a significant variability between the two panels.

interaction.plot(meat\$TIME,meat\$TEMP,meat\$QUAL)

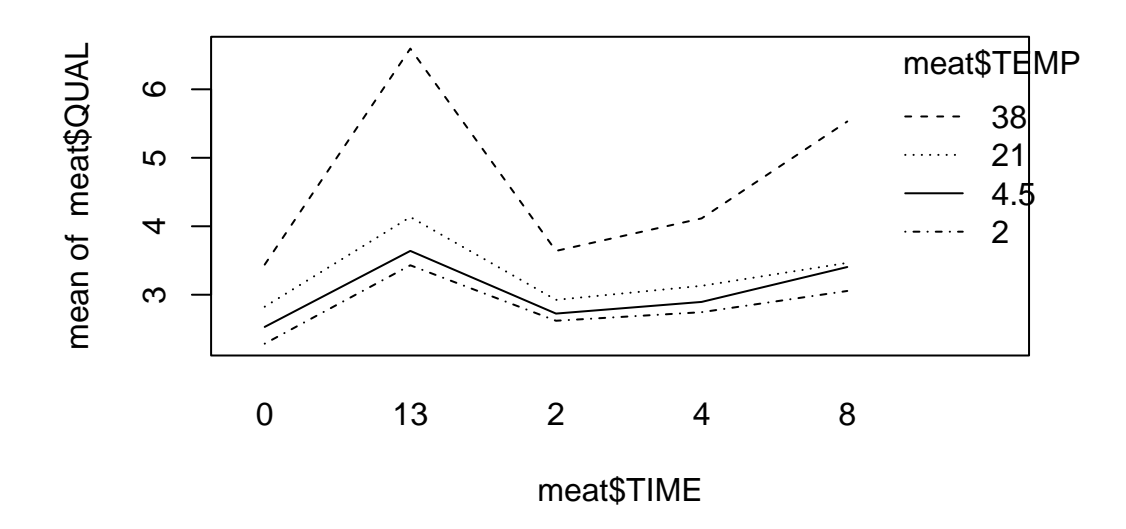

interaction.plot(meat\$TEMP,meat\$TIME,meat\$QUAL)

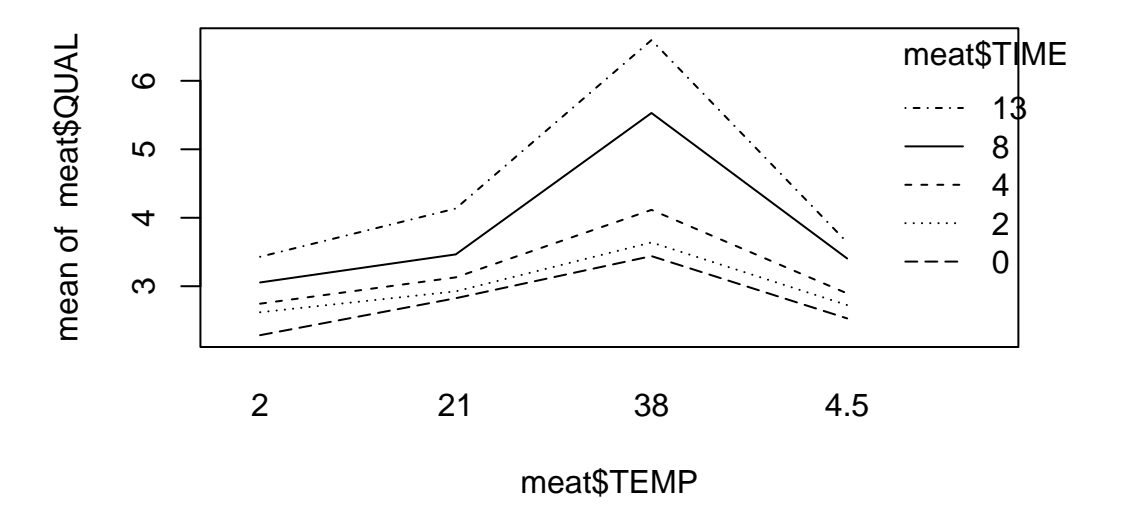

We will omit specific comparisons of means (though in order to be fully rigorous in our analysis, we should make specific comparisons) and simply remark, in light of the fact that there *are* significant main and interaction effects, that it appears higher temps and longer times generally improve the ratings, and that at higher temperatures, the longer time seemed to have a greater impact on the rating.